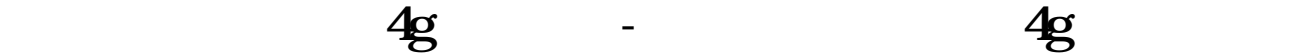

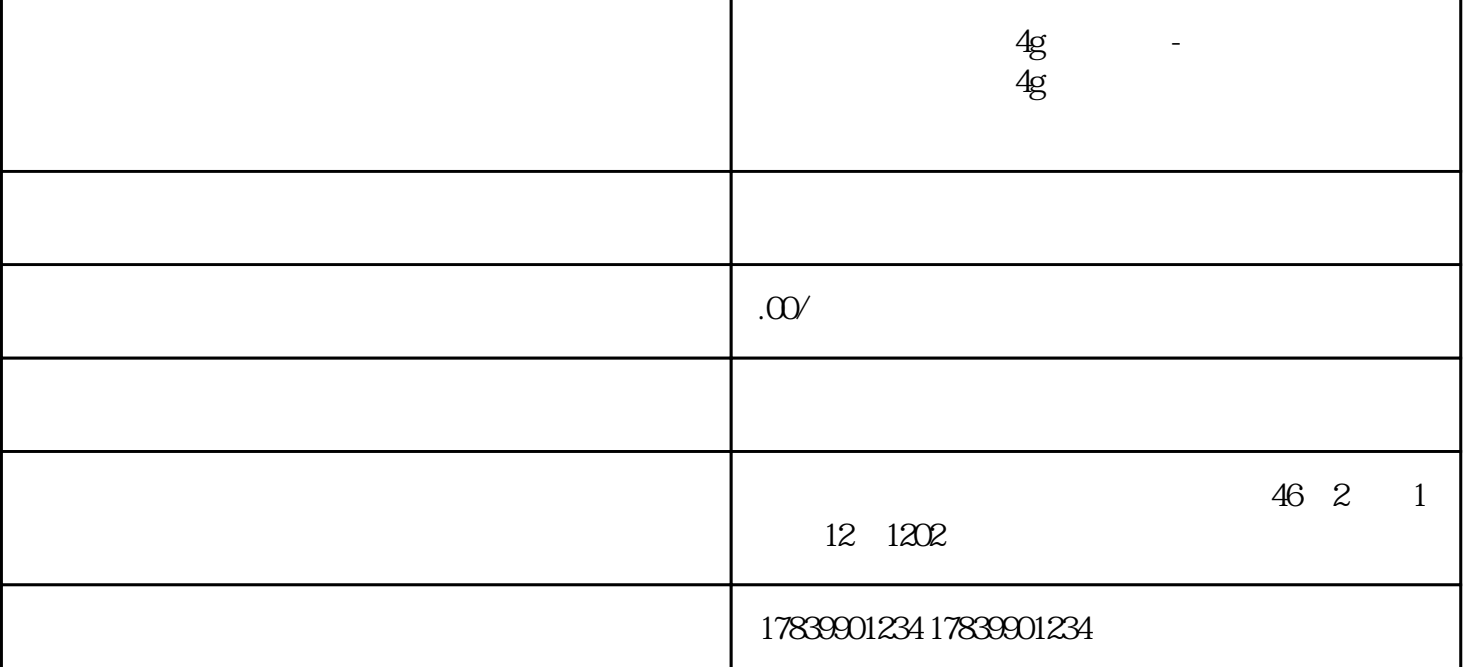

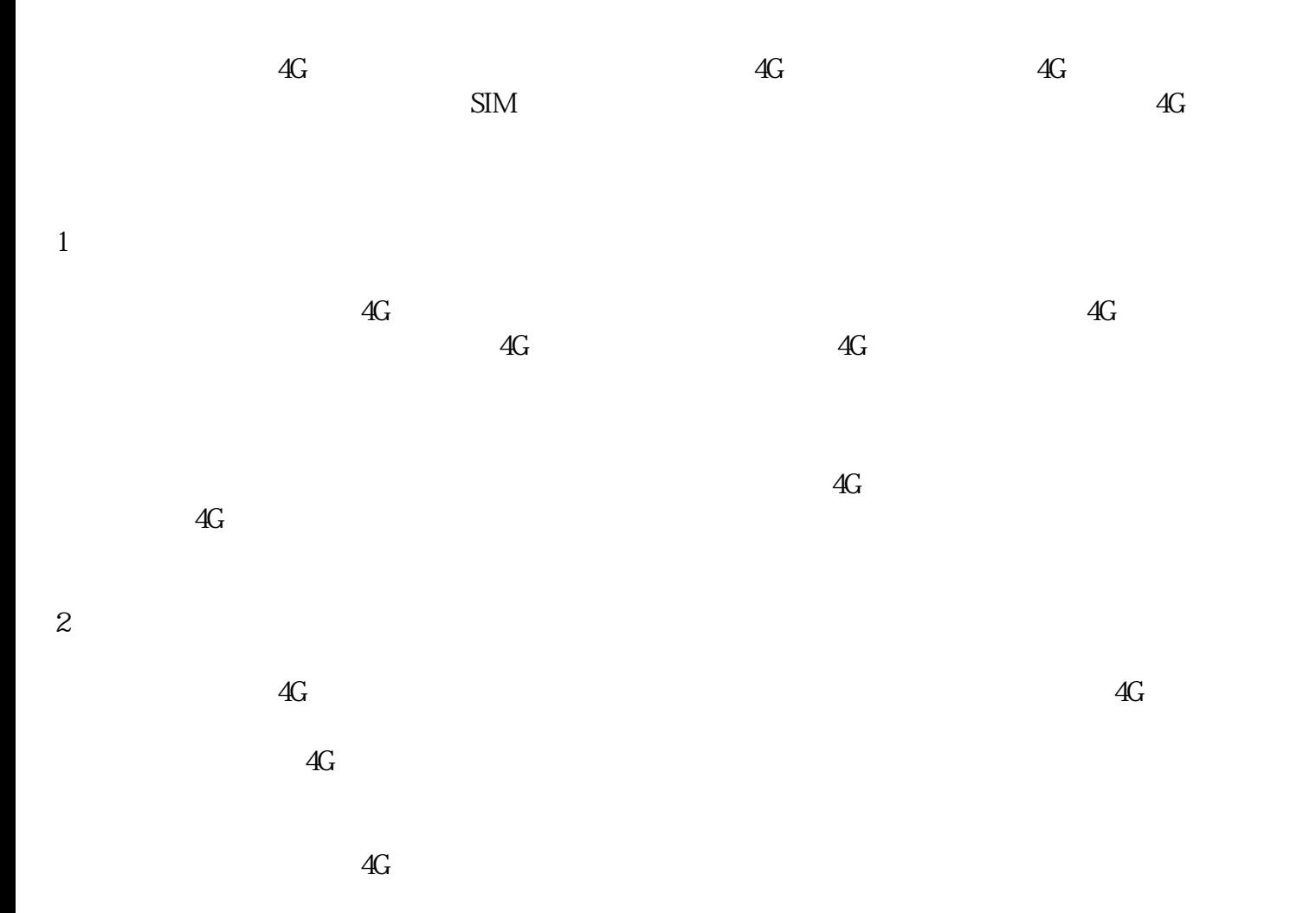

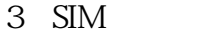

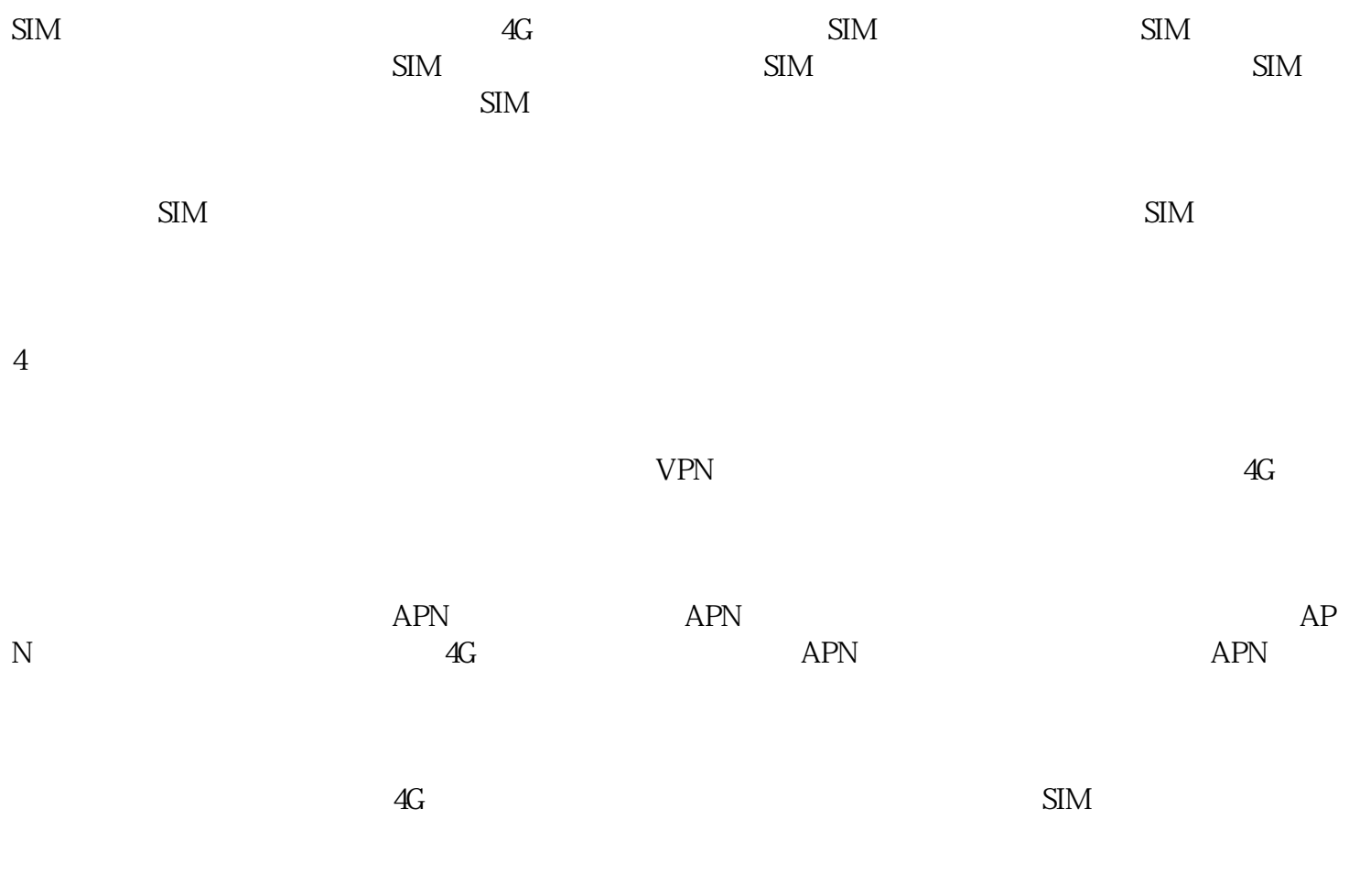

 $\overline{4G}$